## SOYAL® AR-727i V3 / AR-727CM V3 FC CE MA SOR SOROS / ETHERNET

# **TELEPÍTŐI és FELHASZNÁLÓI LEÍRÁS**

## **Tartalom**

## **AR-727i V3**

**1** Termék

- Az AR-727i V3 támogatja a különböző Ethernet protokollokat (TCP server/TCP), mellyel egy soros/Ethernet eszközt csatlakoztathat a hálózathoz.
	- Kompakt kialakítású, kisebb, mint egy bankkártya (45mm x 28mm nagyságú), egyszerűen csatlakoztatható soros átalakító 10/100M hálózatra.

## **AR-727CM V3**

### **1** Termék

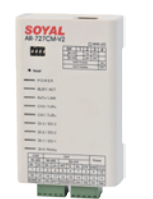

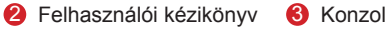

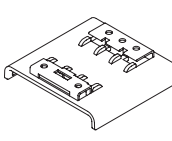

- 32 bites/50MHz ARM processzor, firmware frissíthető soros/Ethernet eszközökhöz.
- Kompatibilis 5V és 3V rendszerekkel.
- Két UART csatlakozást támogat és 4K/4K Rx/Tx puffert.
- Könnyű használat, kompakt méret. Külső, kiegészítő eszköz
- 10/100Mbps automatikus sebesség és duplexitás felismerésű Ethernet csatlakozás. A VirtualCOM szoftver 255 virtuális, soros kommunikációs portot biztosít a számítógépe számára.

## **Műszaki adatok**

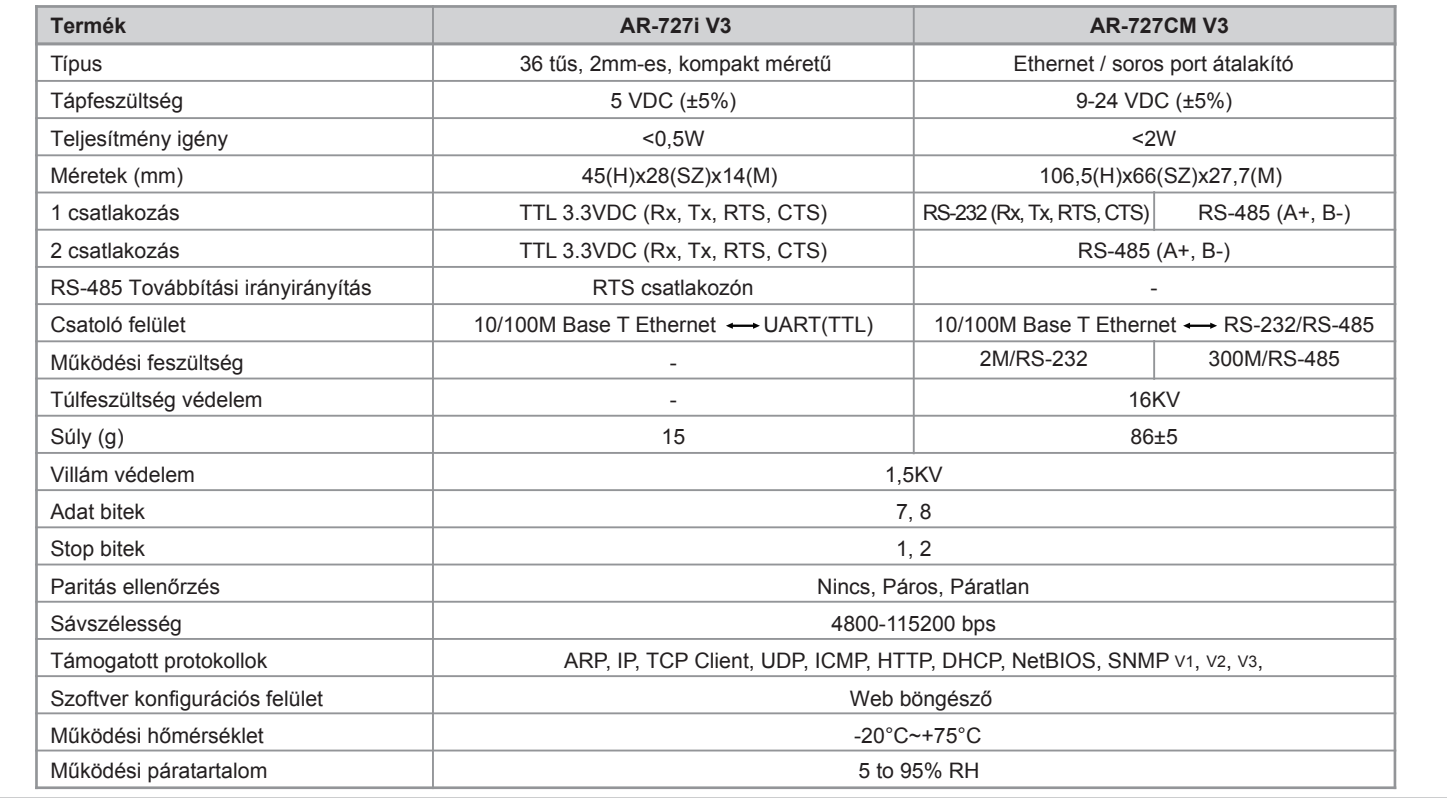

## **727i V3 Kapcsolási rajz**

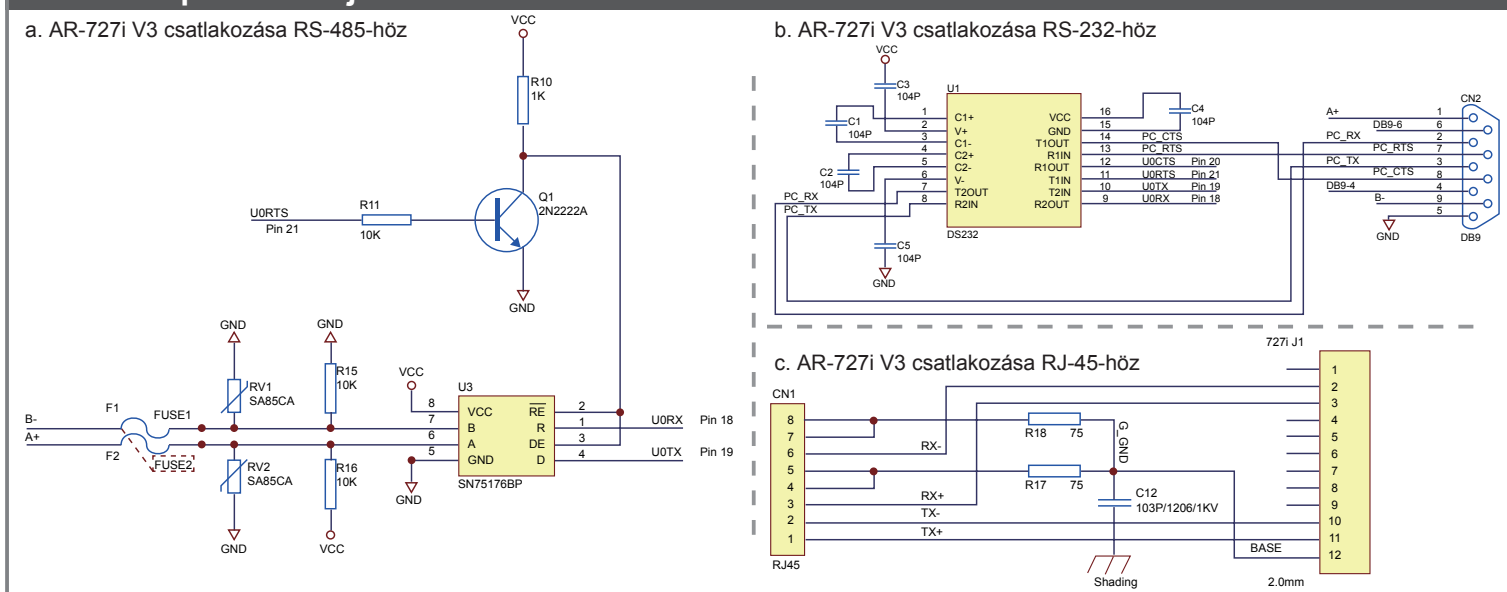

## **AR-727i V3 csatlakozó kiosztás**

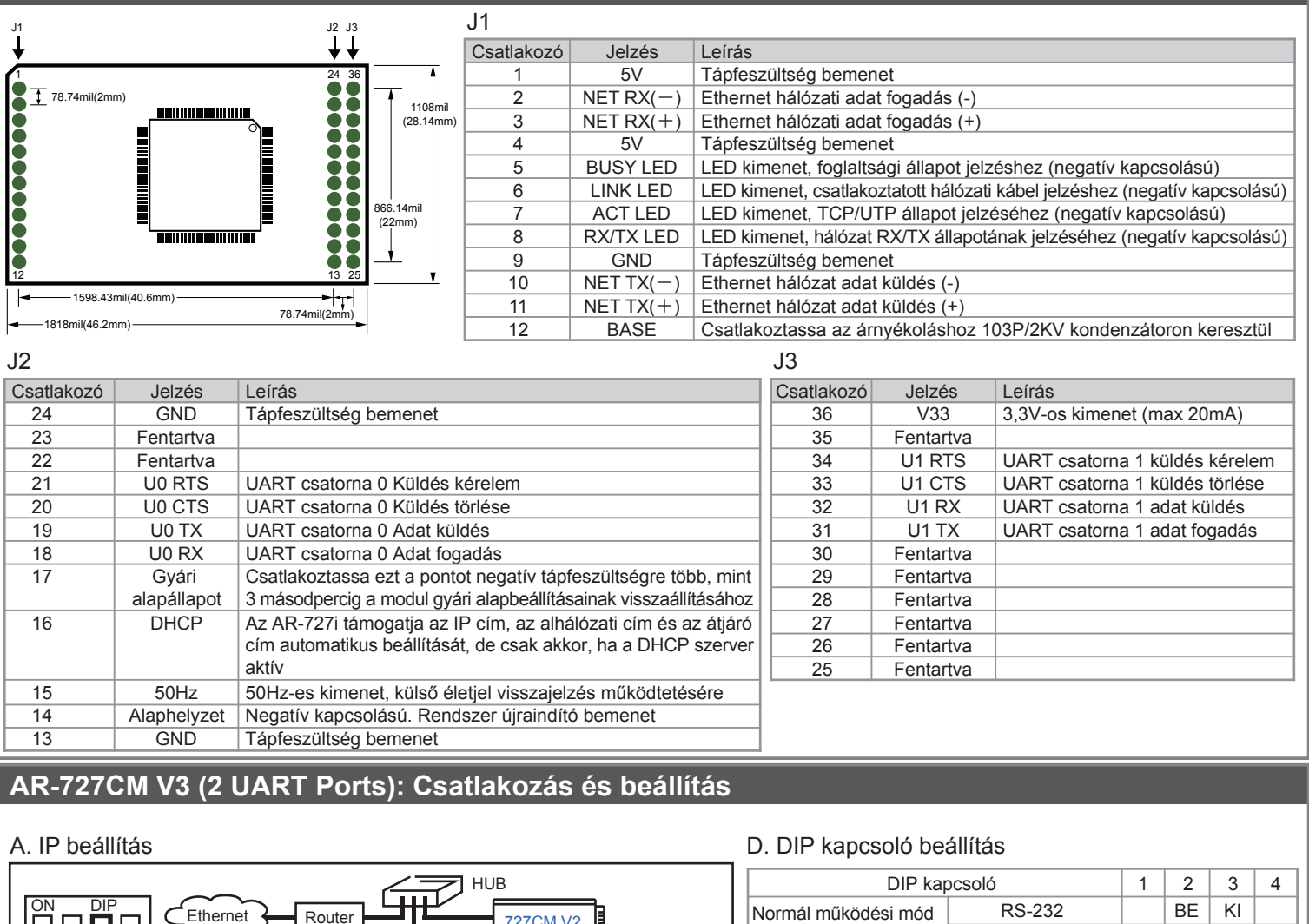

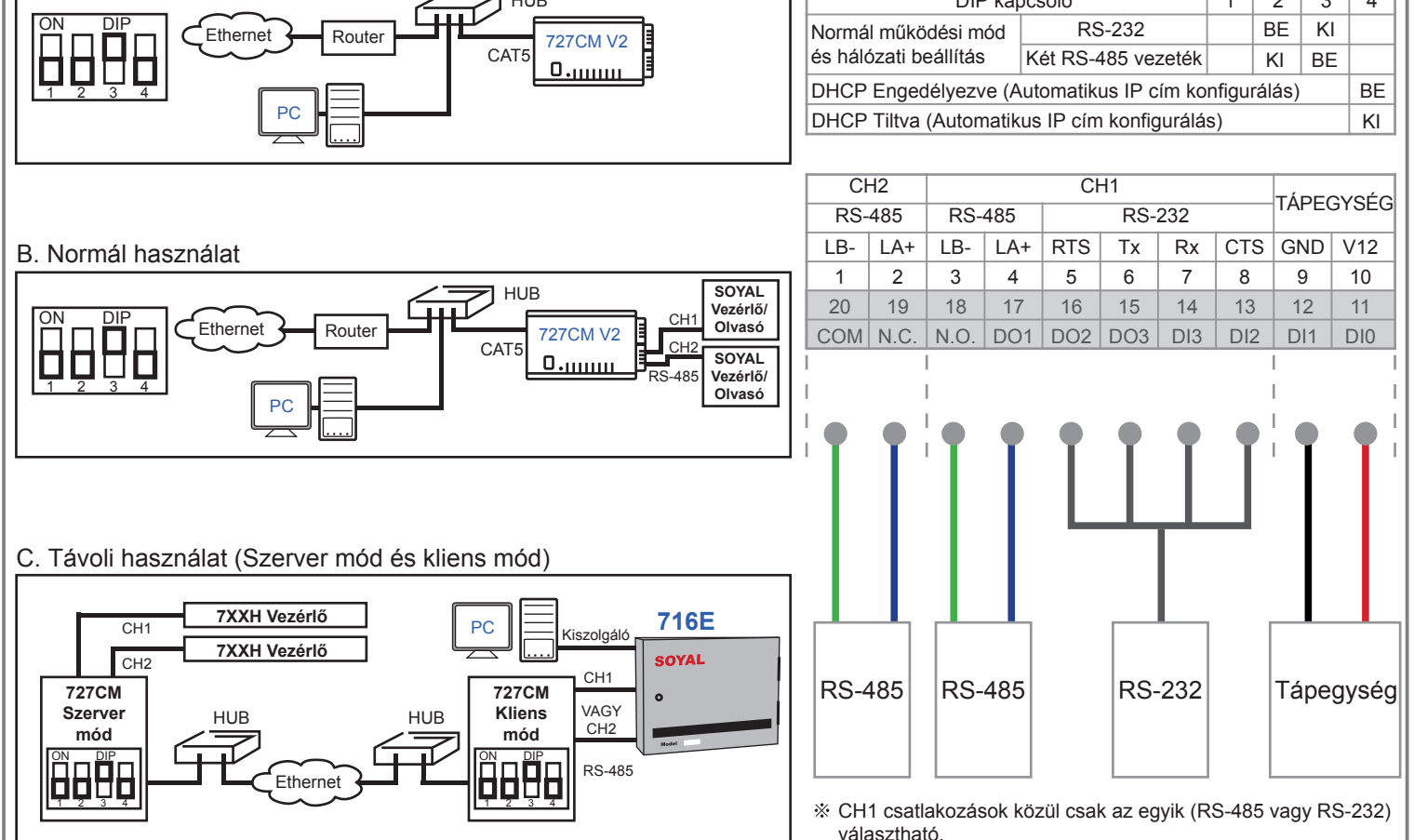

# SOYAL<sup>®</sup> AR-727i V3 / AR-727CM V3

SOROS / ETHERNET ATALAKITO

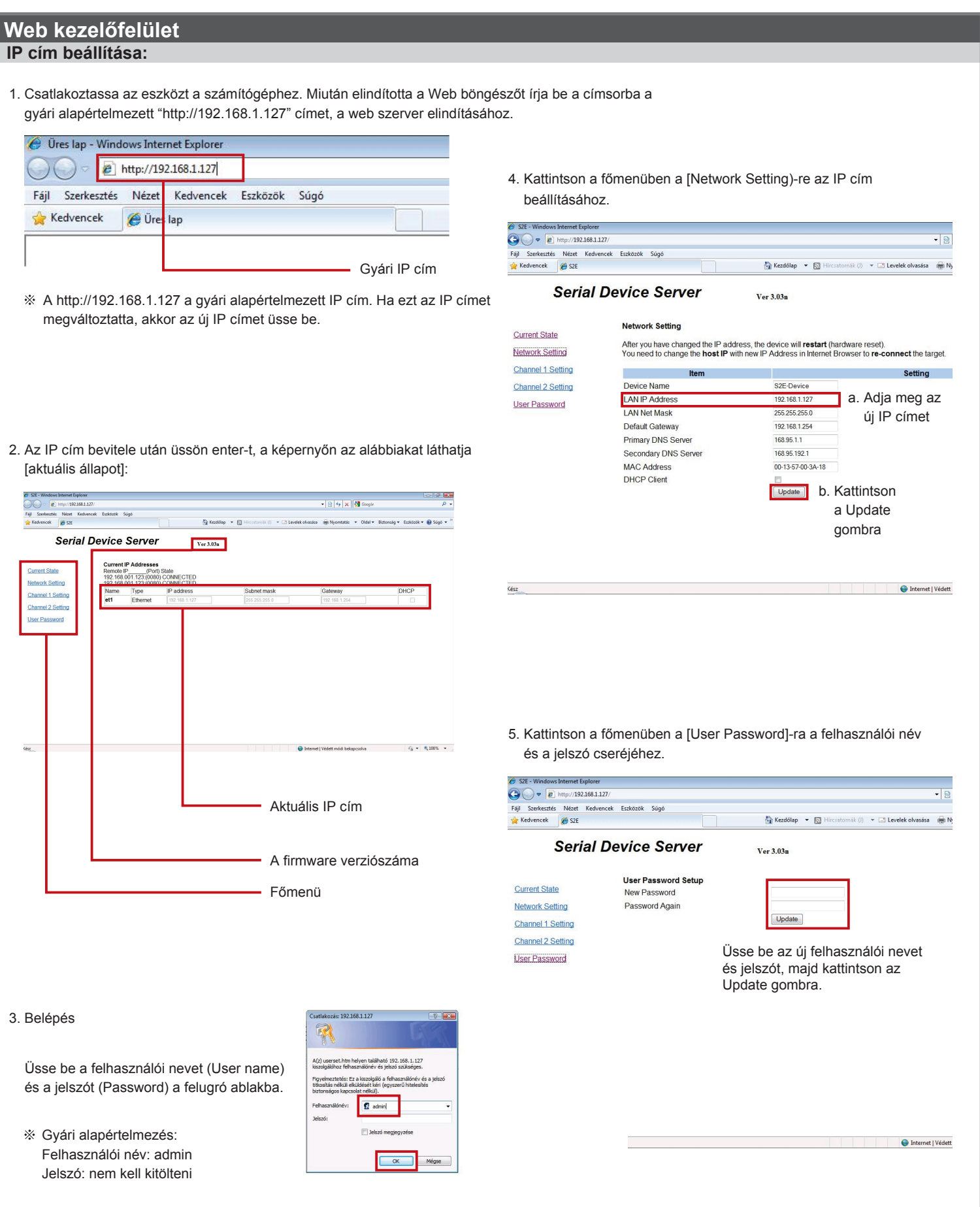

SOROS / ETHERNET ATALAKITO

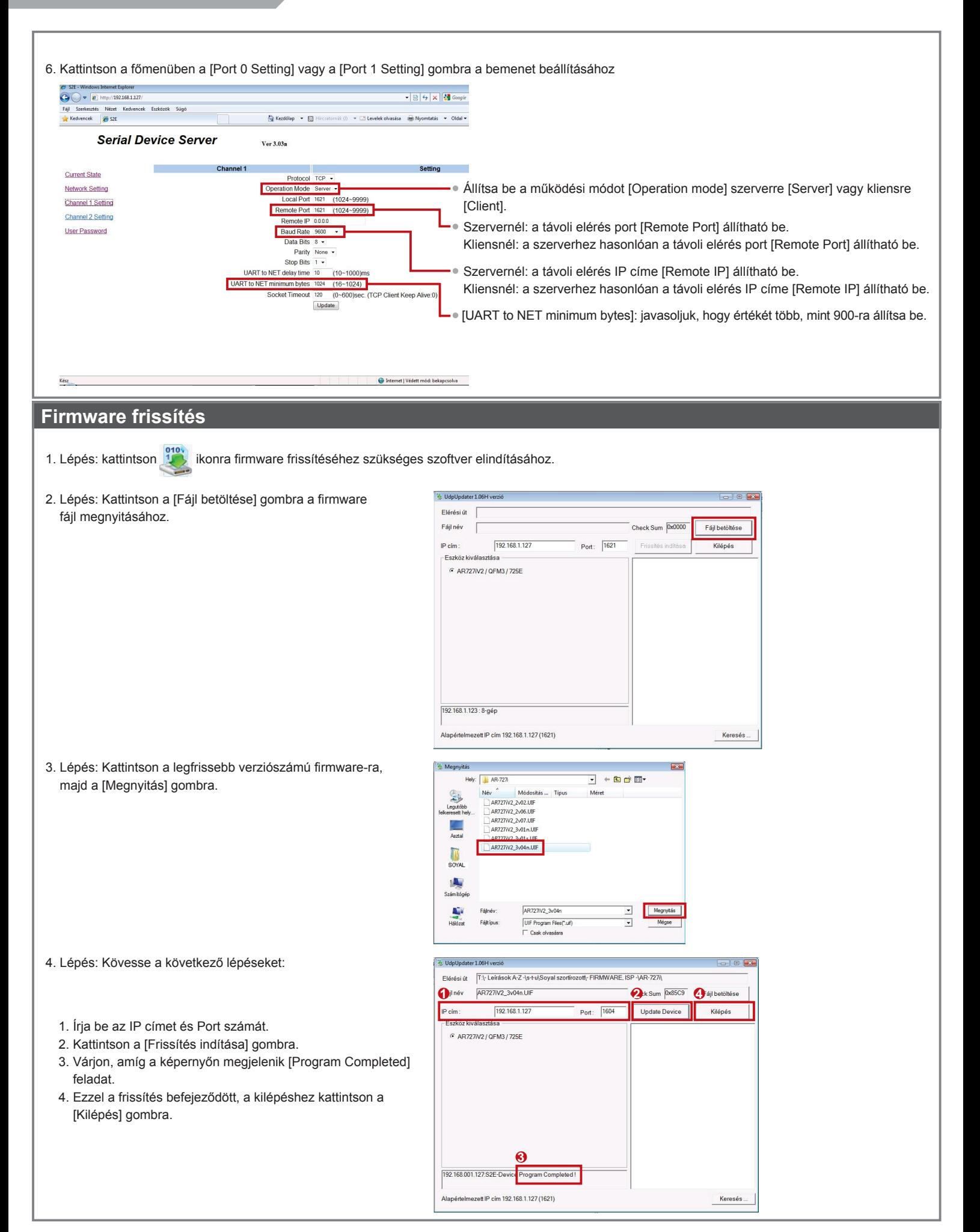

A dokumentáció a Delton KFT. szellemi tulajdona, ezért annak változtatása jogi következményeket vonhat maga után.

A fordításból, illetve a nyomdai kivitelezésből származó hibákért felelősséget nem vállalunk. A leírás és a termék változtatásának jogát a forgalmazó és a gyártó fenntartja.